## **idb.exe**

idb.exe . .

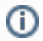

idb.exe Windows Windows/ (ICS) .

( [idb.exe](https://docs.itvgroup.ru/confluence/pages/viewpage.action?pageId=136938757)), Microsoft., , :

1. , , (**1**).

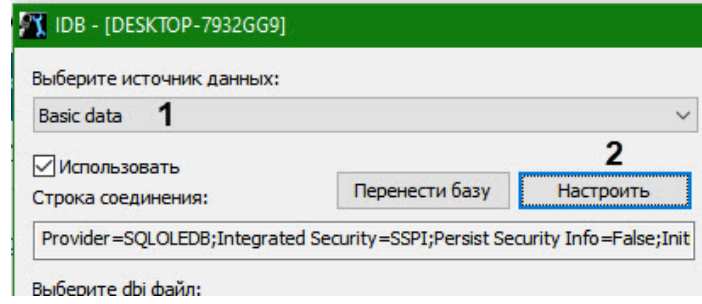

2. (**2**).

3. (**3**).

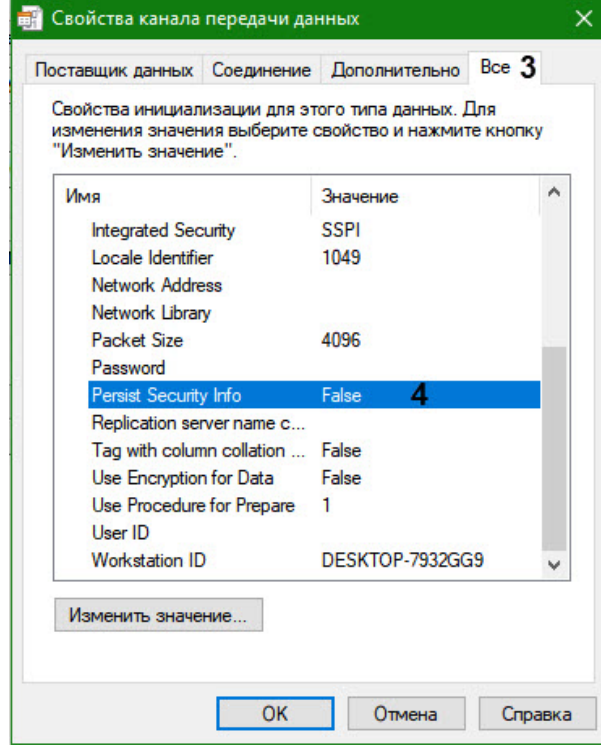

## 4. **Persist Security Info** (**4**).

## 5. **True** (**5**).

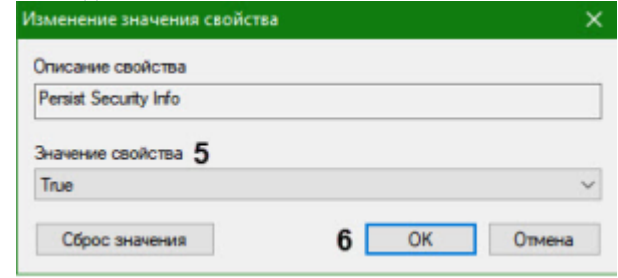

## 6. (**6**).

7. .

- 8. IDB .
- .